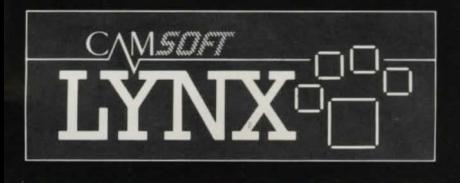

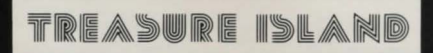

#### **FIND THE TREASURE IN THIS**

### **COLOURFUL GRAPHICAL ADVENTURE GAME.**

#### **ITS COMPULSIVE AND SUCH FUN TO PLAY**

### **TREASURE ISLAND**

Treasure Island is a colourful graphical adventure. It's compulsive and such fun to play.

On a remote desert Isle in the Pacific, Captain Hook, the meanest pirate that ever lived, buried his treasure many years ago . . . . .!

By giving commands to your Lynx in reply to the cryptic questions it asks, try and find the hidden treasure. It's not easy and there are many dangers and pitfalls for you to negotiate before the Magic Isle will give up its treasures to you!!!

### **CONTROLS**

Give commands to the computer in reply to the questions it asks you by typing in instructions. There are four commands:

TAKE; USE; DROP; DO NOTHING (to do nothing press SPACE and then RETURN).

If you execute one of the commands TAKE, USE, DROP, then type, e.g.,

#### USE SWORD

Please note the space between the command and the object.

When the computer asks you WHICH WAY NOW? give it a direction by typing in the first letter of the words NORTH,

## SOUTH, EAST or WEST. E.g., WHICH WAY NOW? E.

By the way, on this Magic Island anything that you drop will return to its original position on the Island.

One clue to help you: the map has had its directions torn off, leaving only the number of paces, but remember the directions were in ALPHARETICAL ORDER!!!!

Good luck-be careful, Magic Islands are full of witches, spells, giants and evil monsters ... and above all try not to fall into the sea . . .!!!

# **LOADING INSTRUCTIONS**

**Written by N. Higgins For48K Lynx** 

TREASURE ISLAND has been recorded at Tape 0 (600 Baud rate -normal speed) and Tape 3 (1500 Baud rate) for faster loading.

If you own a high-quality tape recorder you may wish to load the program at the higher Baud rate; just locate the appropriate place on the tape and type TAPE 3, then press RETURN before loading the program.

# **TO LOAD TREASURE ISLAND**

Type LOAD "TREASURE ISLAND" and then press RETURN. Then press PLAY on your tape recorder. Once the first part of the program has loaded, you will be asked to STOP THE TAPE. If you wish to view the instructions of the game do so, if not START the tape again to load the main body of the program.

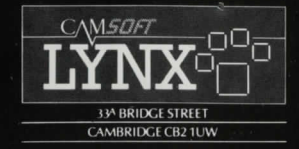